Муниципальное автономное общеобразовательное учреждение «Уренская средняя общеобразовательная школа №2» Уренского муниципального района Нижегородской области

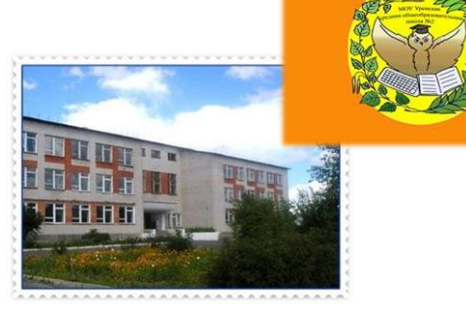

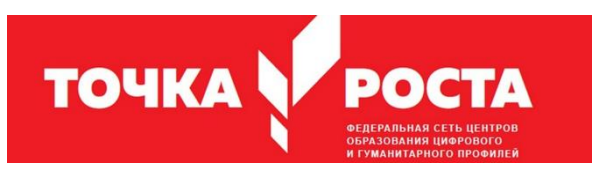

## **Открытое онлайн занятие по дополнительной общеразвивающей программе «School TV»**

Подготовила: педагог дополнительного образования Романова В.В.

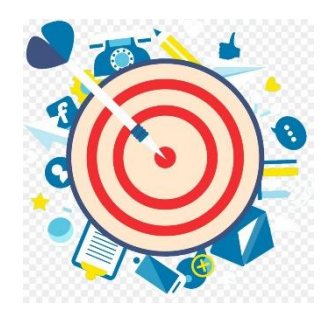

Формирование личности, способной читать, анализировать, оценивать медиатекст, заниматься медиатворчеством, усваивать новые знания посредством медиа.

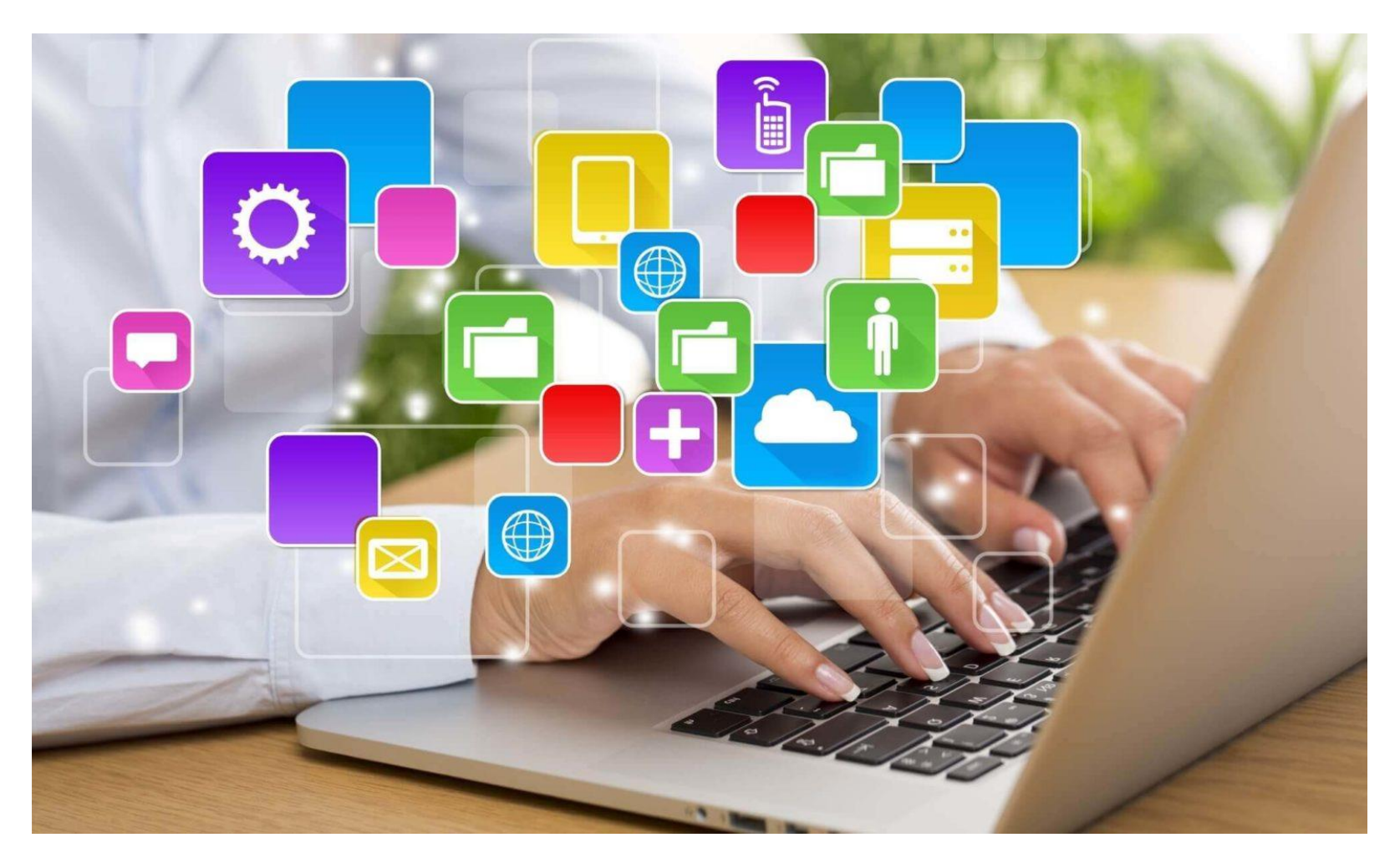

# Школьное телевидение

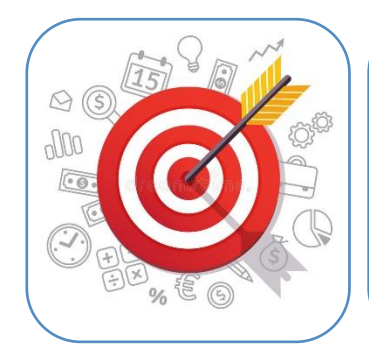

«Школьное телевидение» создается в целях повышения результативности учебно-воспитательного процесса, организации на его базе различных форм образовательной деятельности учащихся и развития их личностных качеств.

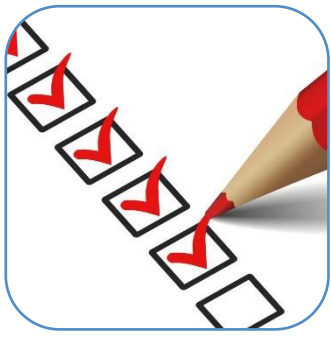

развить медиакультуру учащихся;

- формировать ИКТ компетентности учащихся;
- формировать умения создавать цифровую информацию для эффективного общения;
- формировать умения использовать технические средства для облегчения работы с аудиторией;
- формировать умения передачи результатов своей работы в электронном виде с помощью различных средств
- развить интерес детей к овладению ИКТ технологиями

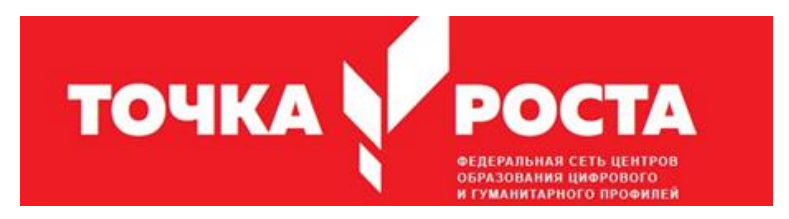

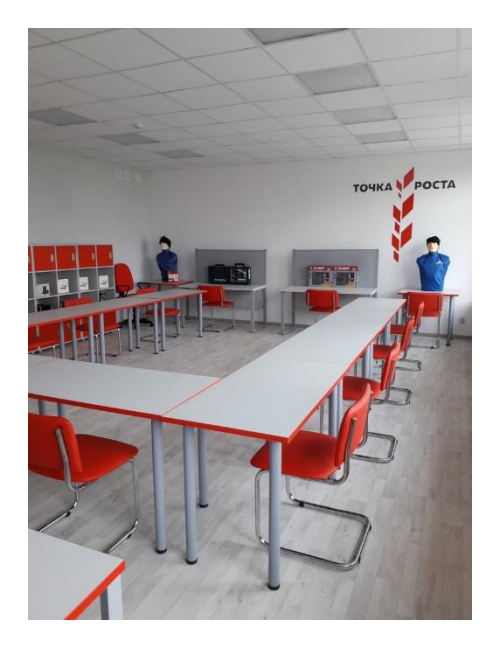

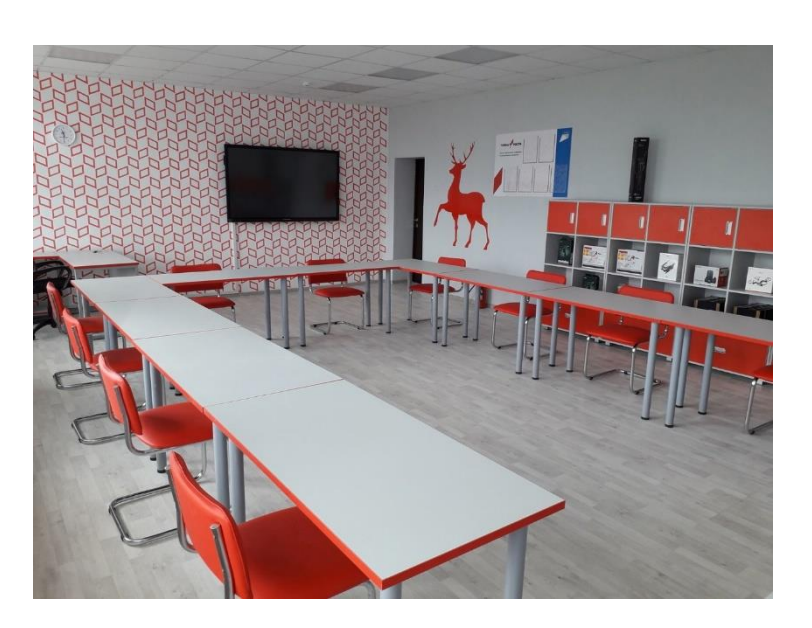

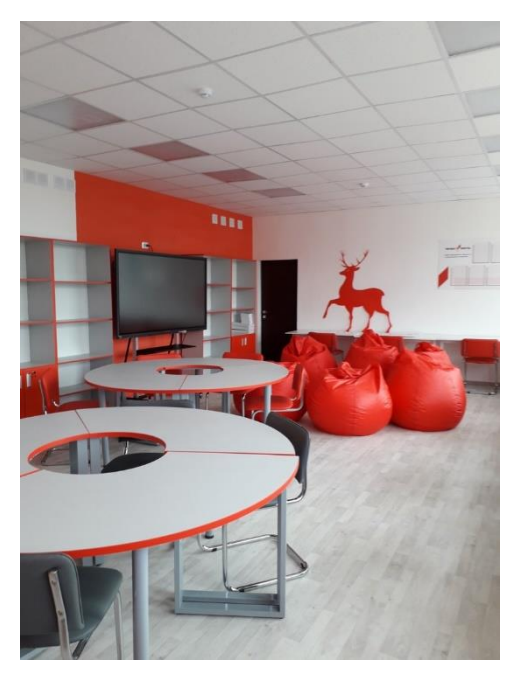

## Методическое обеспечение

Программное обеспечение:

- операционная система Windows 7, XP;
- графический редактор Paint;
- текстовый процессор Word;
- программа презентаций PowerPoint;
- Proshow Producer программа, предназначенная для создания слайдшоу и презентаций

## Учебно-материальная база

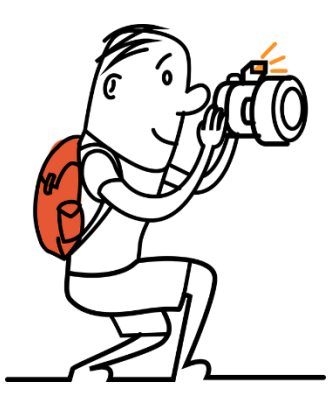

- 1. Видеокамера
- 2. Цифровая фотокамера
- 3. Штатив для фотокамеры
- 4. Выносной микрофон
- 5. Компьютер (10 шт.)

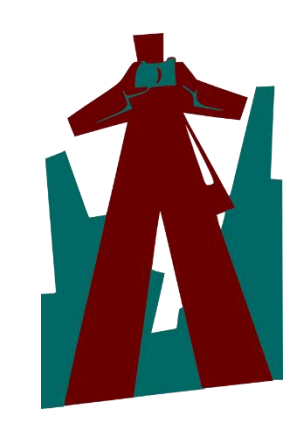

### Условия реализации программы

- 1. Желание детей.
- 2. Материально-технические условия: Кабинет с выходом в сеть Интернет.
- 3. Видео и звуковоспроизводящая аппаратура: видеокамеры, микрофон, колонки, фотоаппарат, компьютеры, видеопроектор, экран, штатив.

### Основные направления деятельности

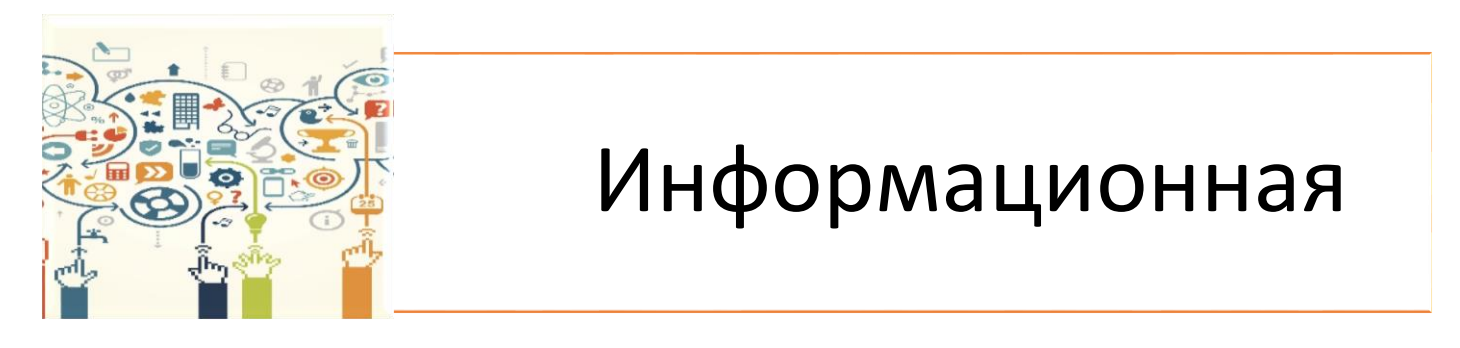

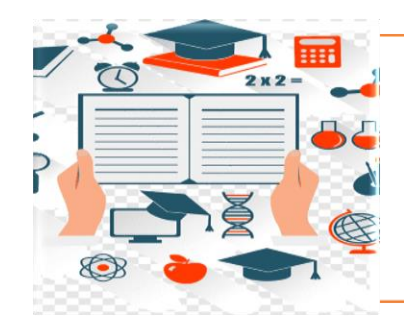

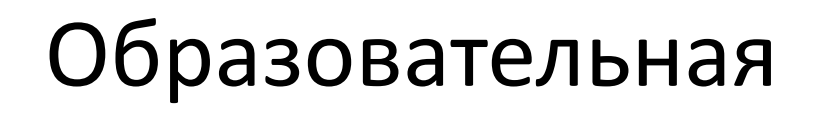

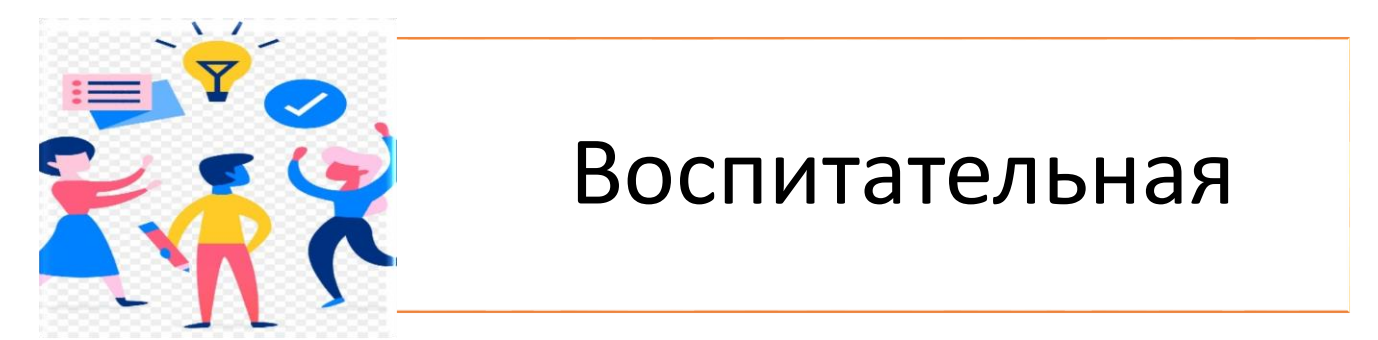

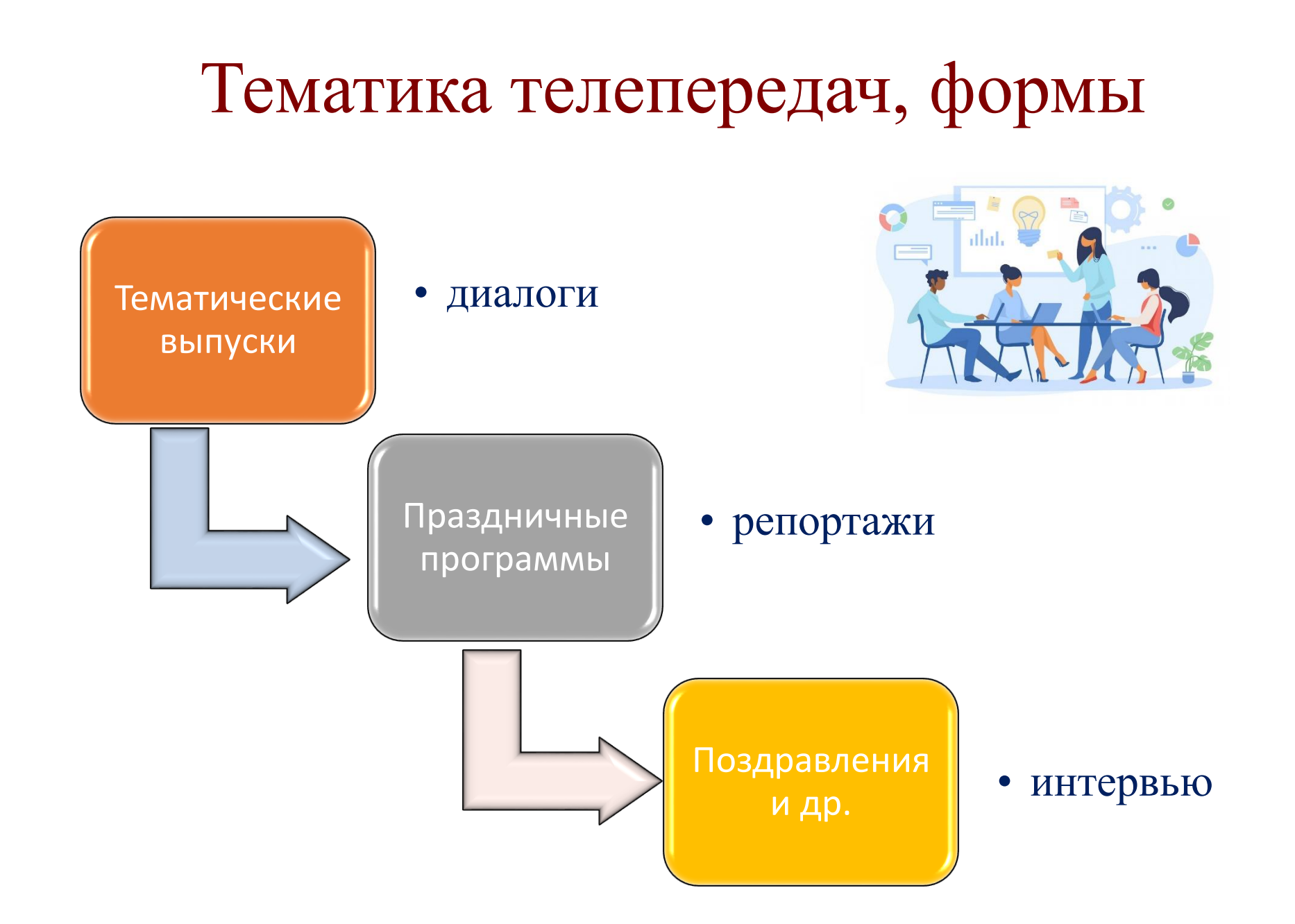

## Предполагаемые занятия

- Медиа культуре
- ИКТ
- Составление и написание интервью и репортажей
- Компьютерная графика
- Создание презентаций в среде Power Point
- Создание фильмов с помощью киностудии
- Основы работы с фото и видео камерой
- Фото и видеосъемка

#### Занятие: «У интервью есть свой «маневр»

**Цель занятия:** формирование навыков ведения беседы с одним или несколькими лицами **Задачи:**

- дать понятие об интервью как жанре публицистики;
- познакомить с видами и правилами ведения интервью;
- развивать речь учащихся: умений составлять вопросы и отвечать на них, слушать и слышать собеседника, вести диалог;
- прививать этические нормы ведения беседы

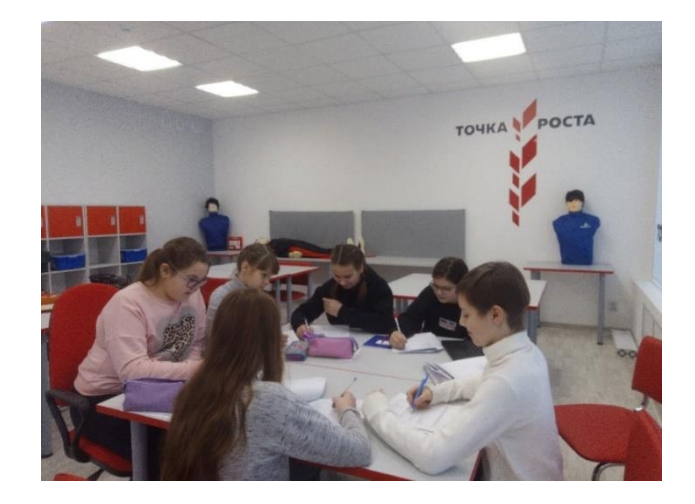

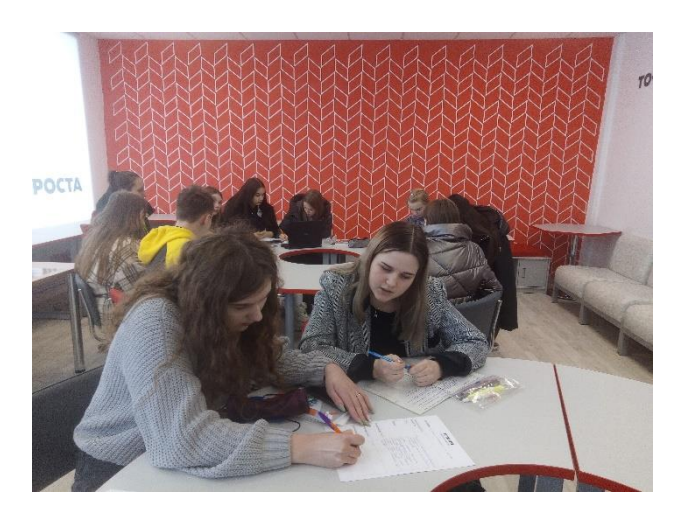

### Занятие по исследованию фотографии:

«Остановись, мгновение»

*Цель*: формирование у обучающихся мотивации и умений в исследовательской деятельности.

#### *Задачи:*

*Обучающая*: заложить навыки самостоятельной работы с фотографией как историческим документом;

*Развивающая*: развивать исследовательские умения; умение работать с материалом; работать в группе; проводить сравнительносопоставительный анализ; проектировать.

*Воспитывающая:* воспитывать интерес к истории, гордость за свои корни.

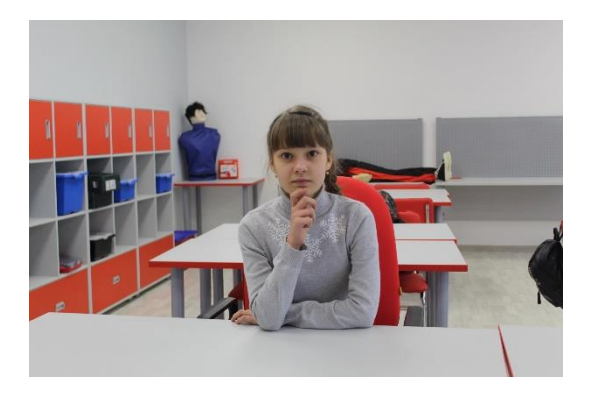

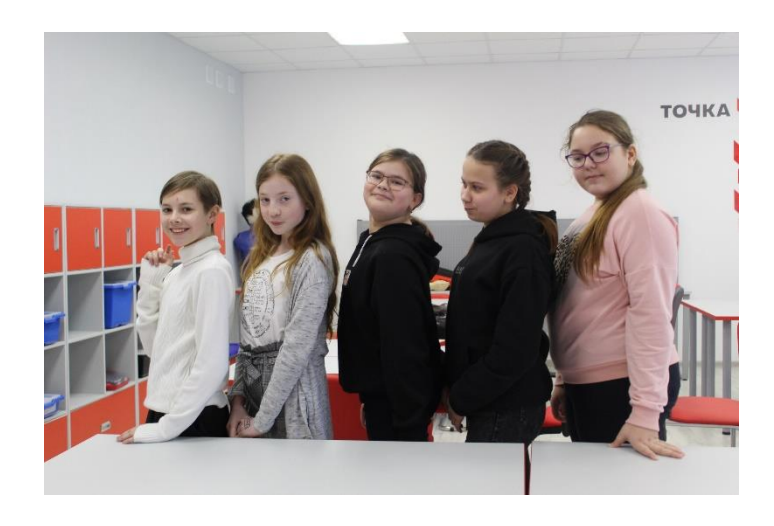

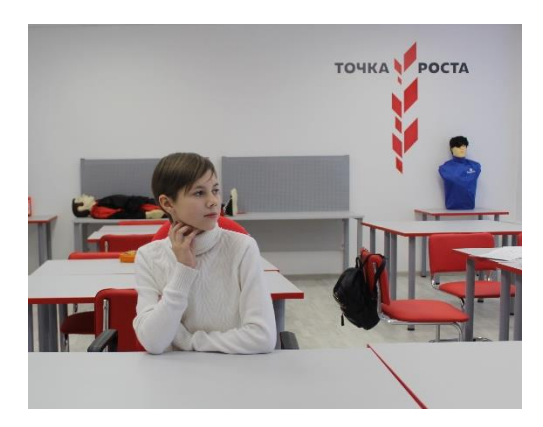

#### Тема занятия: Презентация

#### **Цель занятия:**

- **- у**знаем, что такое презентация.
- познакомимся с программой, с помощью которой, можно создать презентацию.
- подготовиться к созданию своей собственной презентации.

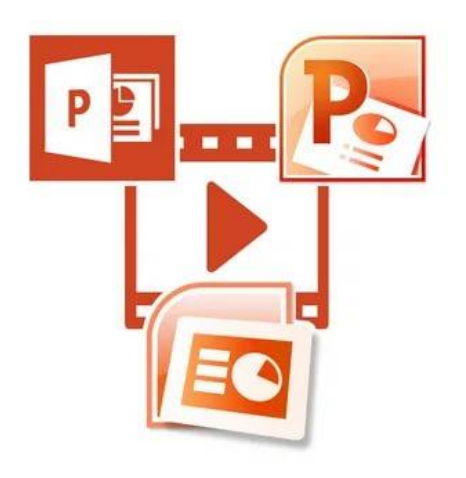

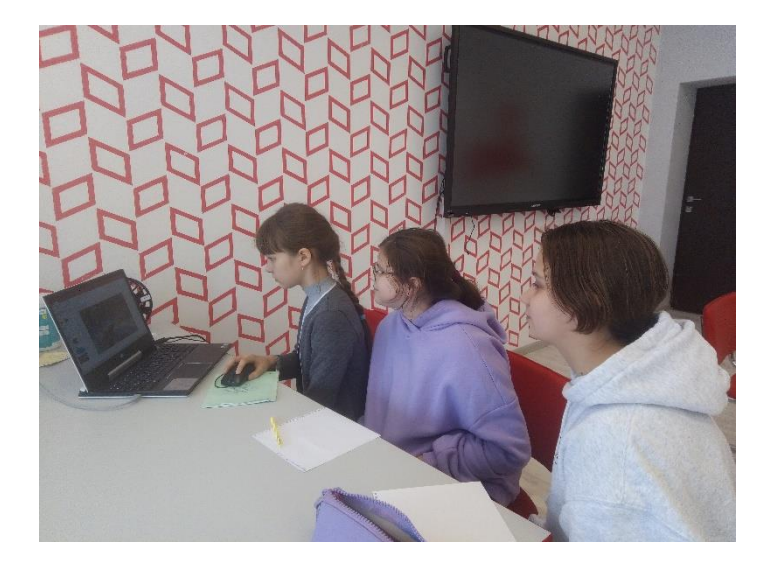

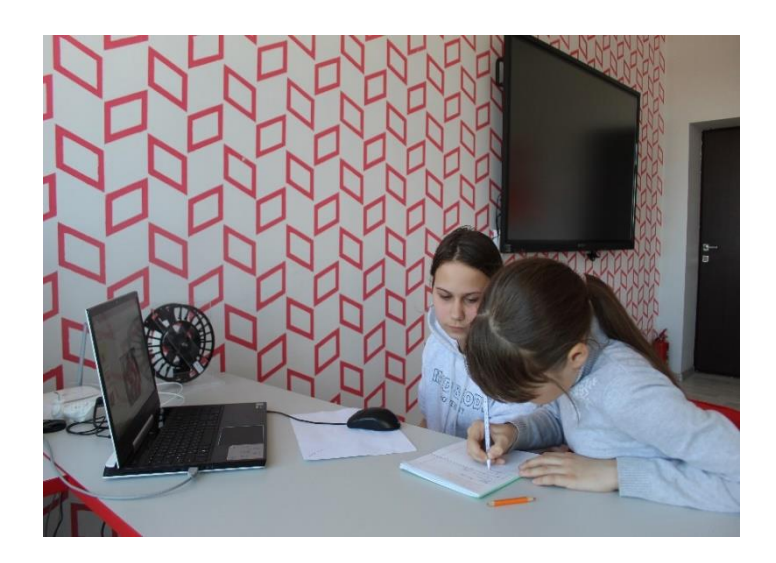

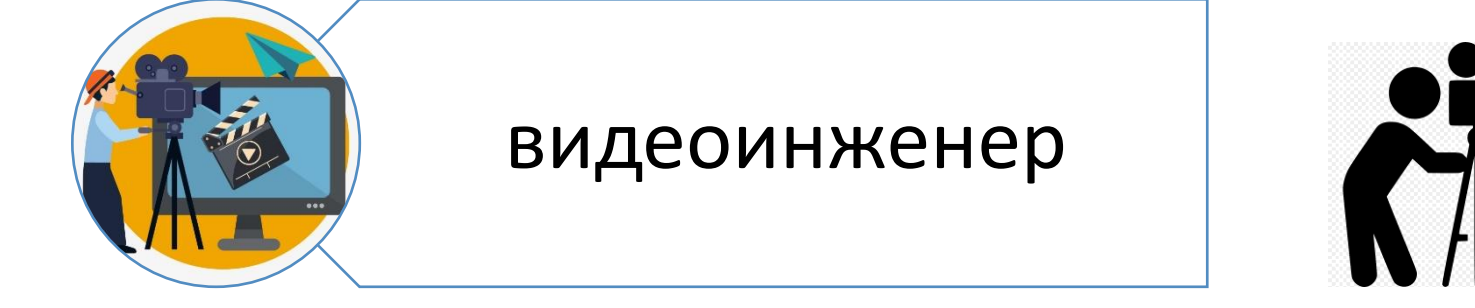

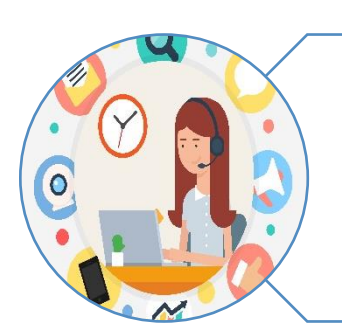

### оператор, звукооператор

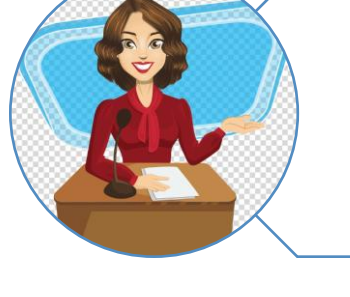

## телеведущий

корреспондент,

## Школьное телевидение обладает следующими преимуществами:

### Работа школьного телевидения

**Выпуск 1** посвященный «Дню матери» **Выпуск 2** посвященный муниципальному этапу интеллектуальной игры «Что? Где? Когда? в рамках интеллектуальной олимпиады ПФО среди школьников 2021 г

**Выпуск 3** посвященный школьной спортивной игре «Зарница» **Выпуск 4** посвященный 12 апреля 2021 года День космонавтики, 60-лет полета первого человека в космос!

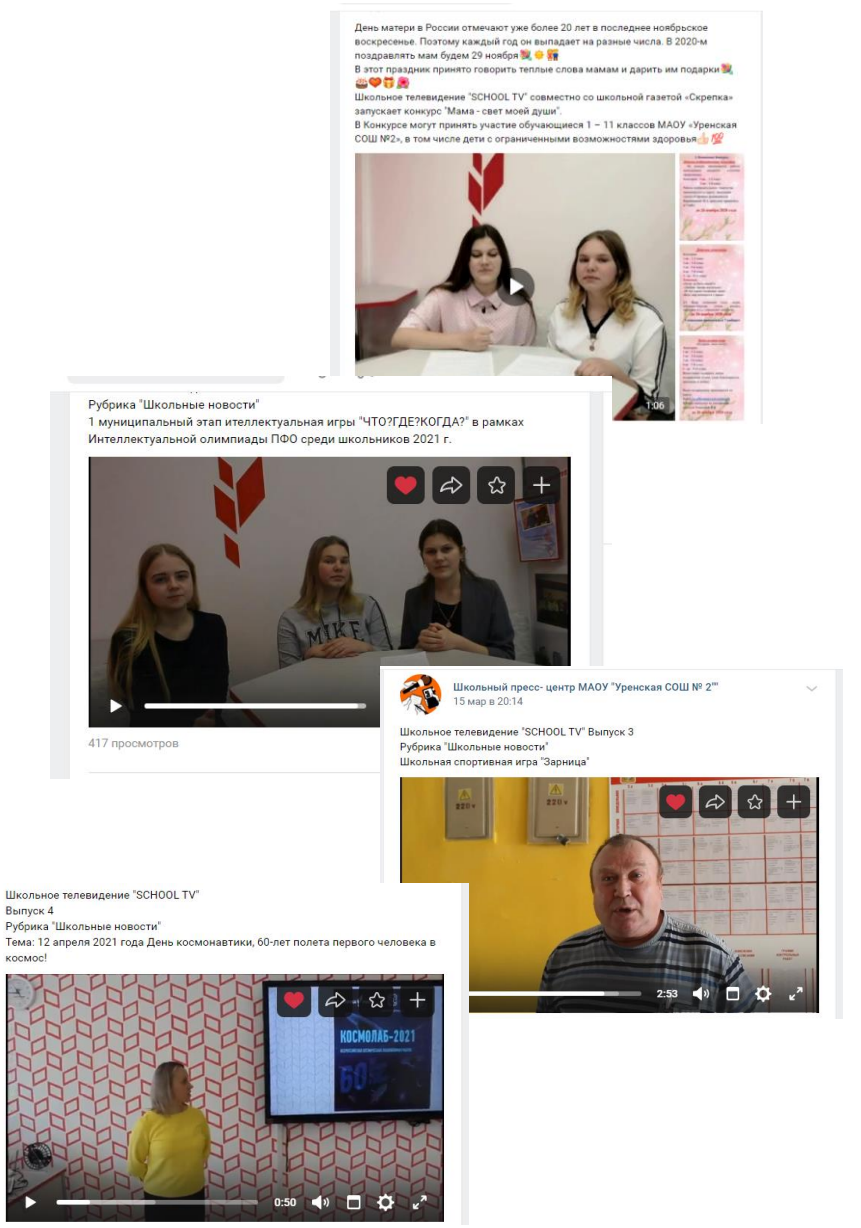

### Телеканал «Наш регион ТВ»

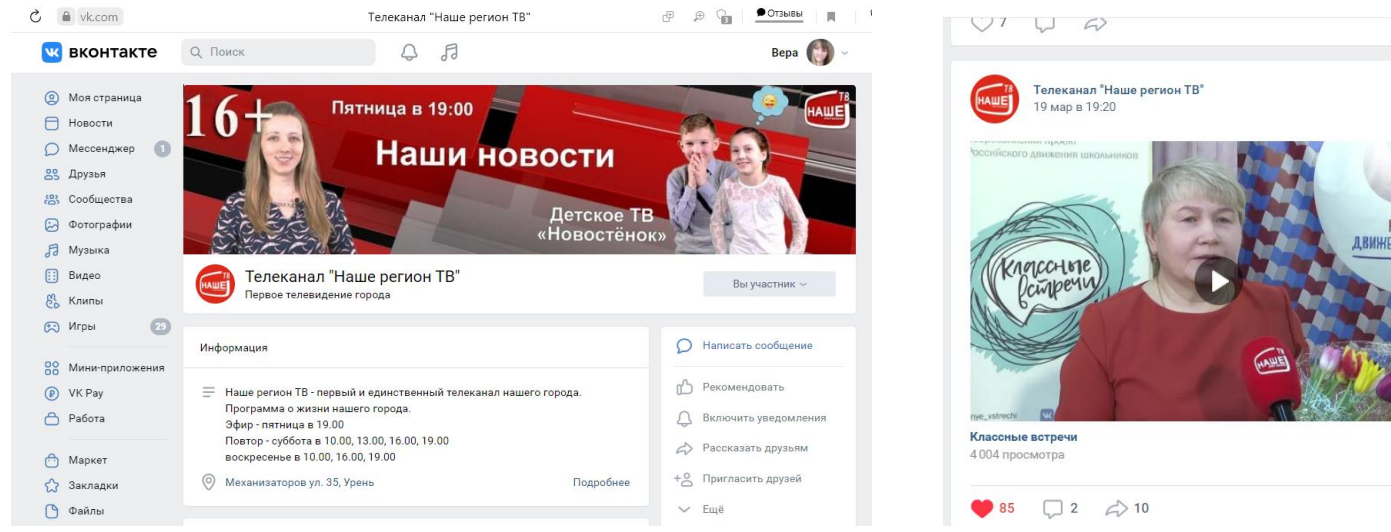

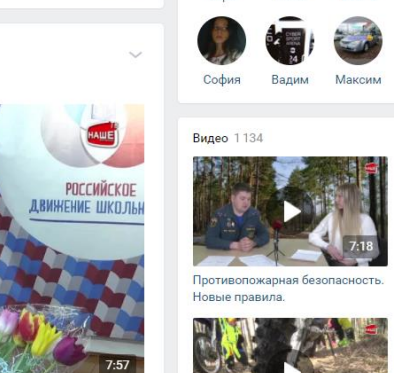

Bena

Юлия

Елена

◎ 1.9K

◎ 3.9K

Открытие мотосезона 2021.

Эндуро гонки.

#### Школьная газета «Скрепка»

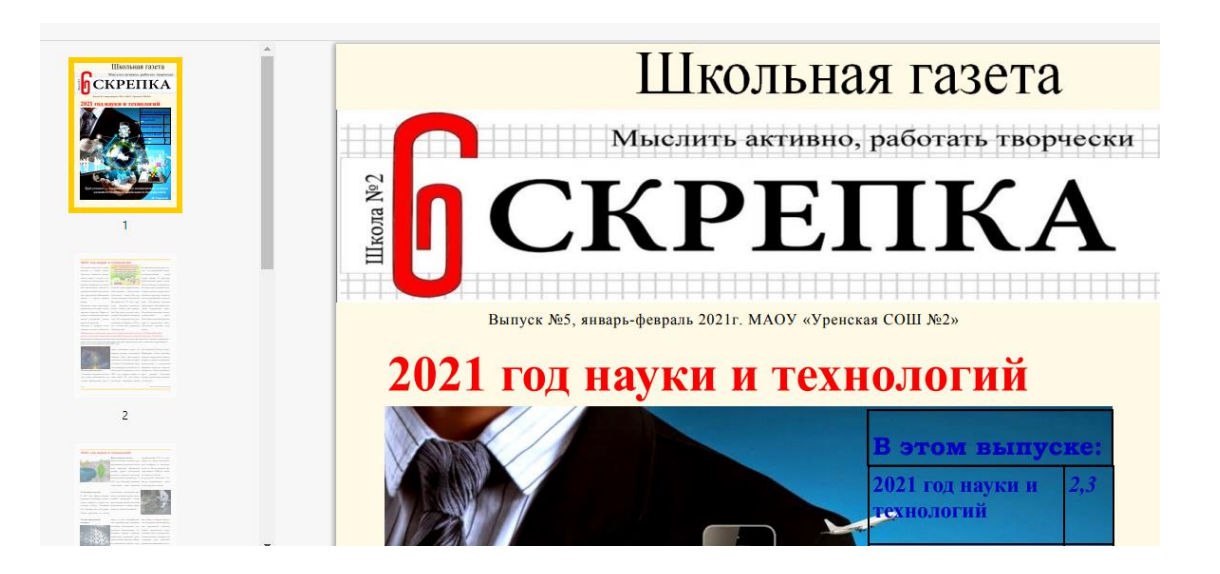

### Наша страница в соц. сети Контакт <https://vk.com/club198023911>

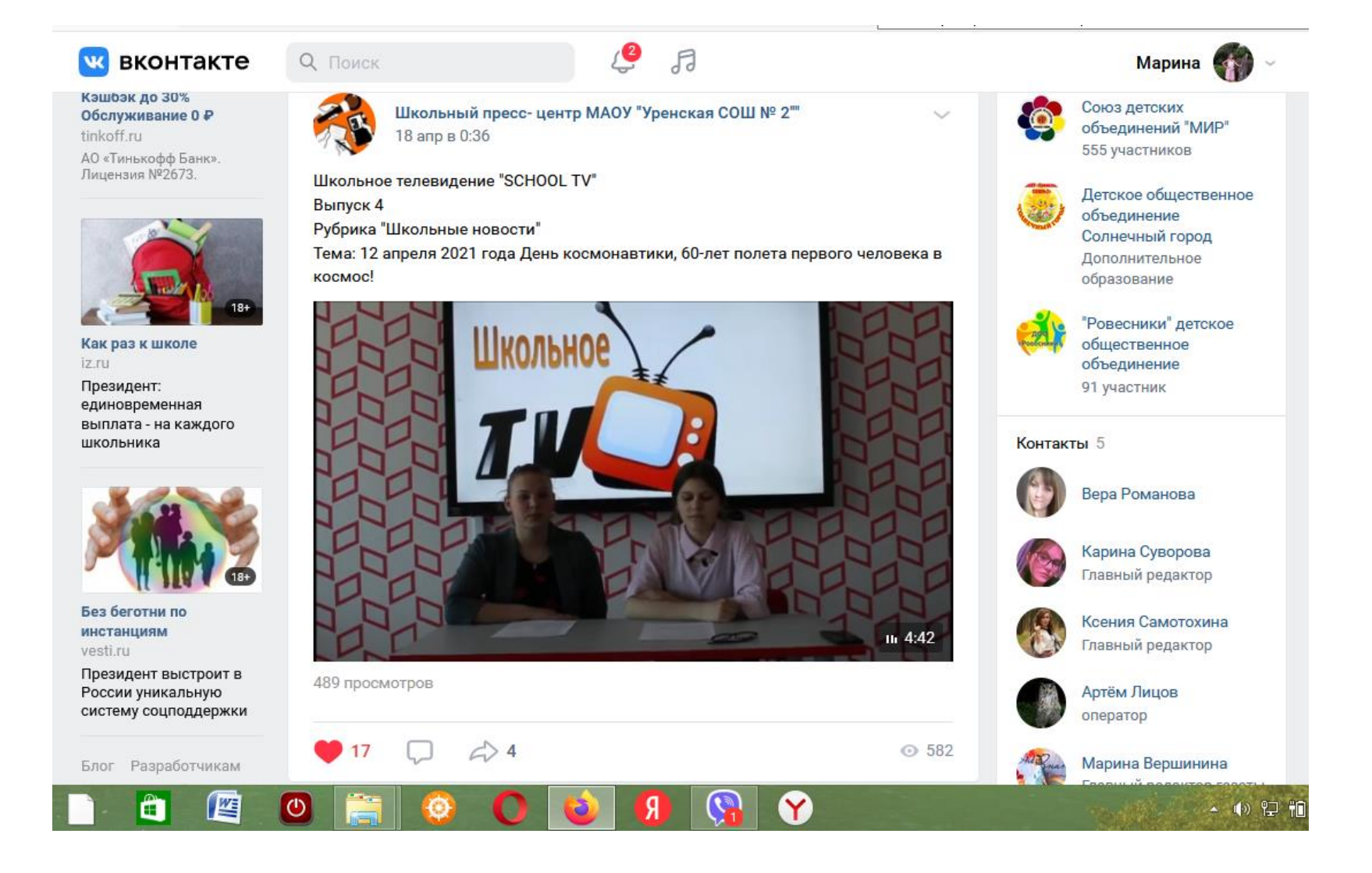

### Программы для видеомонтажа

**Windows Movie Maker –**эта программа встроена в Windows XP и Vista. В современных версиях ОС это ПО уже не установлено, а на сайте Microsoft пользователям предлагается загрузить вместо него Киностудию Windows Live.

**ProShow Producer** - программа для создания слайд шоу, видео презентаций из изображений, видео и других мультимедийных объектов

**Movavi - о**бработка и монтаж видео, конвертация мультимедиа, запись видео с экрана.

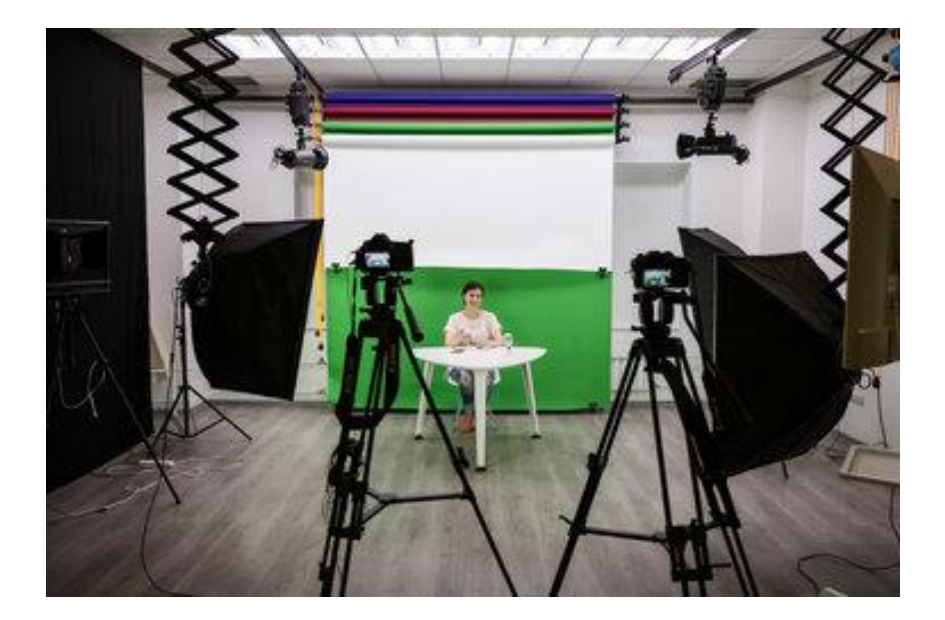

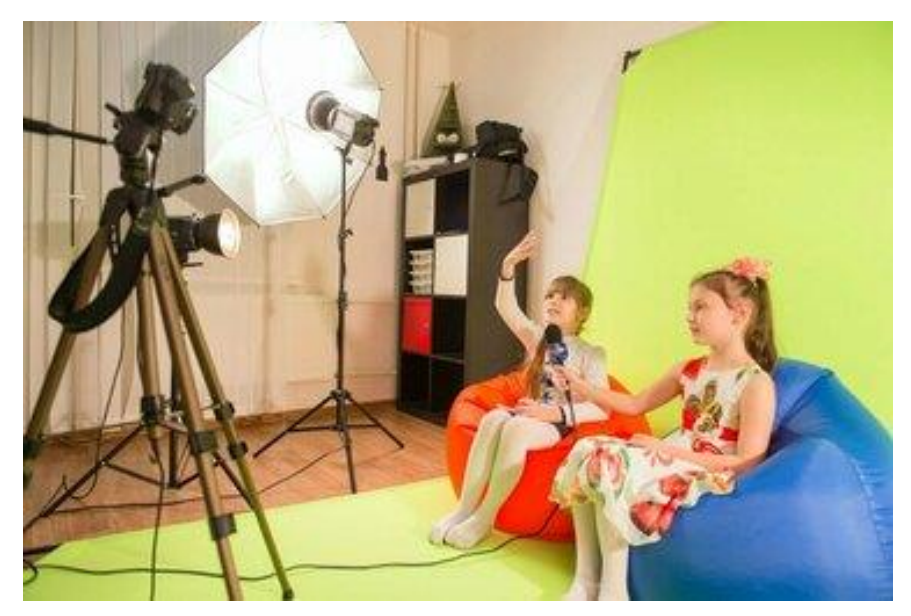

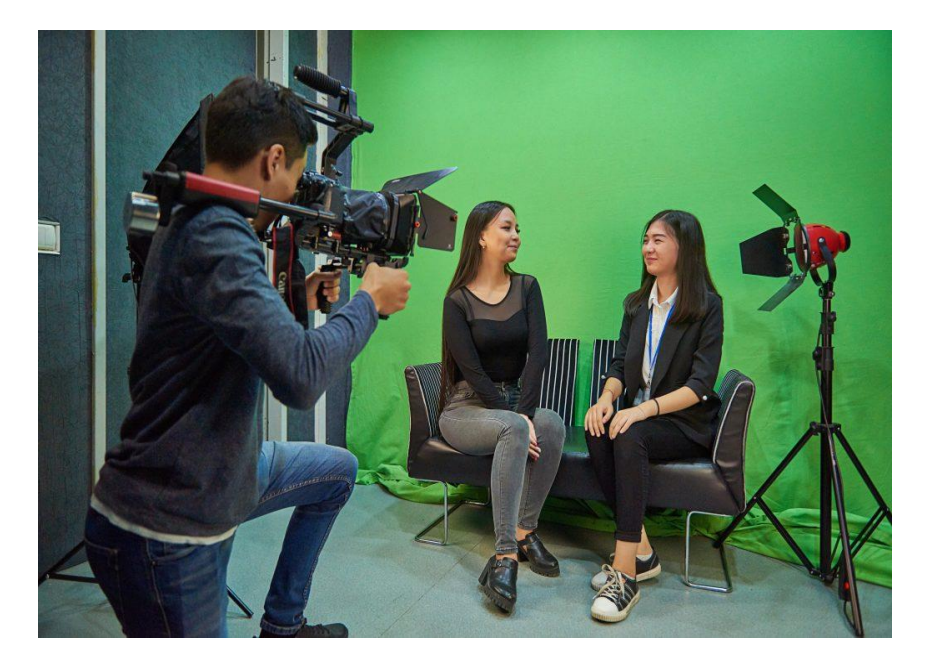

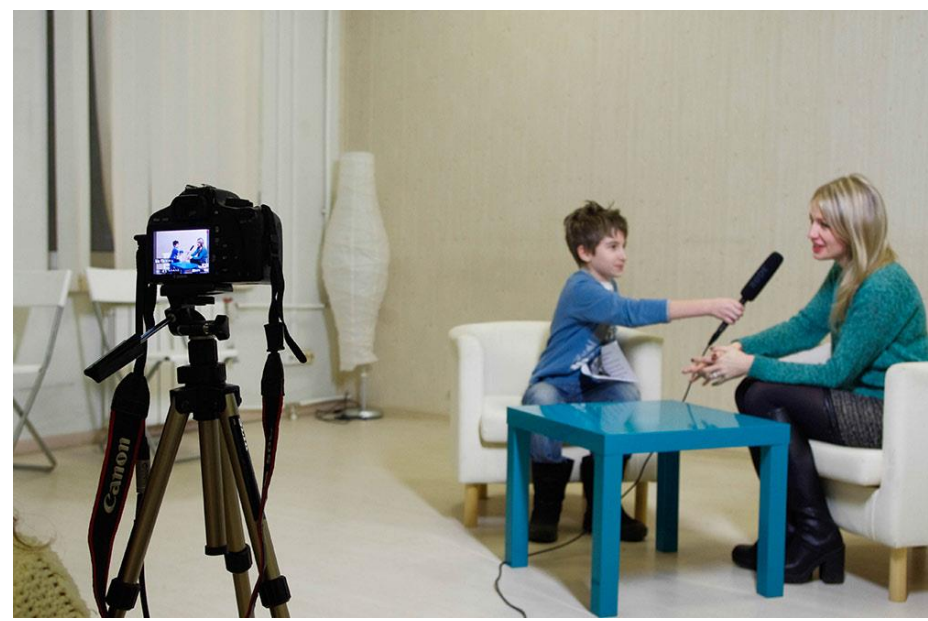

### Мы работаем, мы снимаем, мы творим!

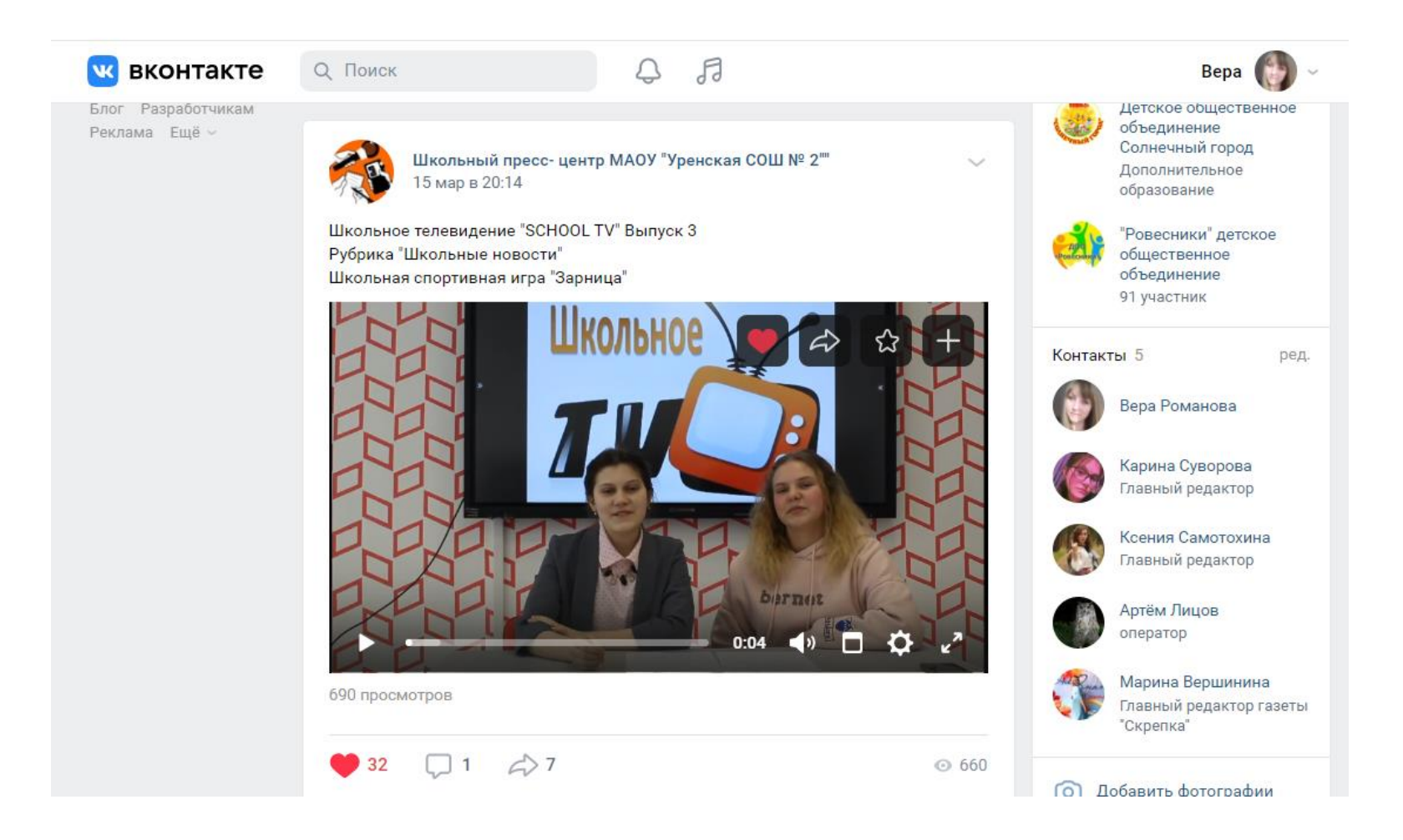